**AutoCAD For PC [Updated] 2022**

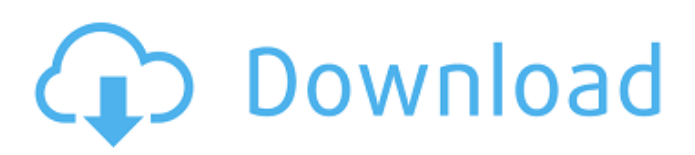

AutoCAD Crack Mac uses a two-dimensional drafting canvas that is composed of vector (straight) lines, arcs, splines, circles, and text; it does not support the representation of three-dimensional objects. In this context, a vector is any line, curve, or other geometric form that is represented by a computer by means of coordinates and algorithms. The vector is a discrete and continuous object that can be edited, moved, rotated, deleted, scaled, extruded, and cut, and other operations. These operations are all done with automated commands. The vector is represented in vector graphics by a series of connected lines, arcs, splines, or points. Vector graphics have a greater level of resolution than raster graphics. Vector lines can be edited by moving, rotating, scaling, and extruding, or intersecting the line. Vector arcs can be snapped in the direction of the line, rotated, and scaled. Vector splines can be "snapped" into points, rotated, and scaled, and manipulated to control the points. Vector text can be rotated and edited. Vector graphics are typically stored in a single file. However, vector files can also be stored in more than one file or be embedded within an image or file. The single-file approach is used by many

## other CAD programs, such as CorelDRAW, MicroStation, Vectorworks, CAD for AutoCAD Download With Full Crack, and SolidWorks. These programs are known as electronic CAD systems (also known as ECAD systems). The most important feature of an ECAD system is its

ability to handle vector graphics. Vector graphics are used by architects, engineers, and drafters to make very precise drawings. AutoCAD is the most widely used ECAD system worldwide. Autodesk also develops other software applications, including the two-dimensional vector and raster graphics creation and editing software AutoCAD Architecture. The AutoCAD Architecture toolset adds more tools to the AutoCAD application. Technology: Vector: Constructs, edits, and displays straight lines, arcs, splines, and circles; draws the appearance of curves using specified points, or is used to approximate real curves by gradually moving segments. Raster: Outputs a raster image from vector drawings that resembles the appearance of a vector drawing. Raster images are typically used for images or the presentation of a two-dimensional drawing that contains both vector and raster elements. Tracing:

**AutoCAD Crack+ For Windows**

Programming for AutoCAD Crack Keygen allows

## programmers to extend the capabilities of AutoCAD by adding application programming interfaces (APIs) for custom application development and advanced product creation. As of AutoCAD 2009, C++ is the only supported language for creating custom extensions for AutoCAD.

AutoCAD allows both C++ and Delphi applications to be created as extensions. With the new 64-bit version of AutoCAD, even 32-bit Delphi can be used to create extensions. The 2012 AutoCAD also now includes some of the new features of AutoLISP and VBA, including object data that can be accessed in VBA. The company also offers other services to customers including: Supply Chain Management solutions System integration Configuration management See also Autodesk AutoCAD Autodesk Exchange AutoCAD 360 AutoCAD Software Architect AutoCAD LT List of CAD software List of 2D vector graphics editors References External links Official AutoCAD site AutoCAD Solutions site Autodesk Exchange Apps AutoCAD 360 Category:AutoCAD Category:Computer-aided design software Category:3D graphics software Category:Raster graphics software Category:CAD software for Windows Category:CAD software for LinuxImmanuel Etshuweni Immanuel Musa Etshuweni (born 10 April 1979) is a South African poet and writer. He is the author of several poetry collections,

including Seaweed Poems and the forthcoming The Man Who Ate Everything. His work has been published internationally, and he is a guest lecturer at Western Cape University. He is a judge of the Piri Reis Prize, awarded annually by Cape Town's Zabalaza bookstore. Biography Etshuweni was born in Cape Town, South Africa, where he grew up. He went to school at St. Joseph's College, before completing a M.A. in literature at the University of Cape Town. He has lived in Belgium, Botswana, Mozambique and Zimbabwe since 2002. He is married with two sons. Etshuweni is a poetry writer who has also worked as a curator. He has curated and co-curated multiple international art and literature events in Cape Town, including the Soweto Arts Festival, the Art Activation programme, a1d647c40b

Once the software is activated, you can open a new project file. This will open the command prompt. From this prompt type in "%AppData%\Autodesk\AutoCAD 2010\python\Autocad\Scripts\User\_com" "CompleteProgramInfo" "fr.litemodified" "fr" You can then save this file. Now you have a key that can be used in the automation software. Warning: if you delete or modify the contents of the file it will be disabled and will need to be generated again. Exercise: Save this file in a directory where it is not visible. Open up a text editor and modify the content of this file by adding the following lines at the end: "Text1", "Line1", "Line2", "Line3" save the file and close the file. Now you need to activate the software again. Open the "Startup folder" and locate the files "autocad.exe" and "autocad\_log.txt" Once both files are in the same folder, launch autocad and sign-in. You can now close the program. Open a new command prompt, launch the modified file with the "autocad" command, wait for the software to open. When the software opens the key will be regenerated. Now close the software and you will have the key back. Exercise: Run the autocad.exe again and check the log file. Run the autocad\_log.txt The contents of this

file will be the key you are expecting. You can now use this key in any software. Warning: The software is protected against cloning. If you modify the content of this file, you will need to generate a new key. You can use the autocad.

**What's New in the AutoCAD?**

Automatic AutoCAD Exchange Functionality. The new feature will be available in AutoCAD 2023 and will allow you to convert a drawing you are editing into a design you can immediately share with others. The feature will work with Autodesk DWG and SVG formats. The new function is accessible through the Autodesk Exchange Web Platform. Imaging Tools: Camera Profile Editor: The new Camera Profile Editor allows you to create or edit profiles for cameras and lens systems. Profiles will be delivered in the form of LUTs (lookup tables), which can be installed on any device with a display connected to a graphics processing unit (GPU) or graphics processing unit (CPU). A wide variety of "Camera Profiles" can be created using the new Camera Profile Editor. How to create a Camera Profile in the new Camera Profile Editor: Note: The new Camera Profile Editor will be available in the next release of AutoCAD IntelliPart: The new IntelliPart functionality

allows you to import a 3D model into AutoCAD as a surface-based component, and work with it from your drawings in the same way you work with a regular AutoCAD drawing. The new IntelliPart functionality allows you to import 3D models into your drawings. How to Import a 3D Model to Your AutoCAD Drawing: How to Adjust the Importing Order of IntelliPart Components: How to Automatically Import a Component's Alignments: How to Combine a 3D Model and a Textured Image into a Single Surface Component

**System Requirements For AutoCAD:**

Minimum specifications for expected average frame rates are: (Windows XP/Vista/7/8) Core i7 CPU @ 2.66 GHz Core i5 CPU @ 2.20 GHz RAM: 6GB DirectX: 9.0 OS: Windows XP SP2, Vista, 7, 8.1 Graphic Card: nVidia Geforce GTX 460, ATI Radeon HD 5670 (Windows XP/Vista/7/8)Core i5 CPU @ 2

Related links: